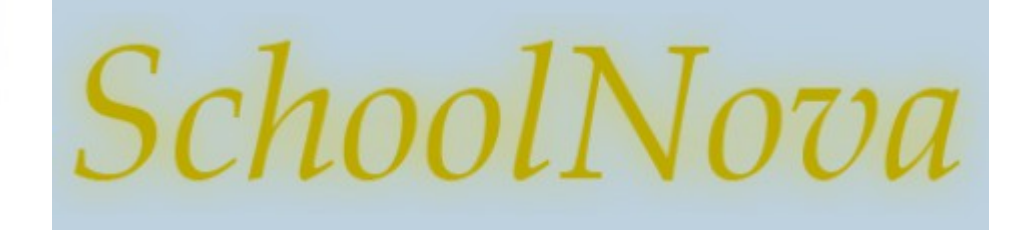

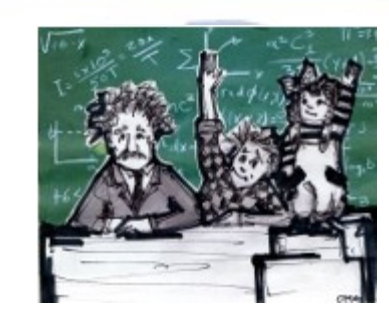

# IT101

### JavaScript: Functions, Loops and Conditions

### Functions and Variable Scope

- A program often needs to do the same thing in different places. Repeating all the necessary statements every time is tedious and error-prone. It would be better to put them in one place, and have the program take a detour through there whenever necessary. This is what functions were invented for: They are **reusable** code that a program can go through whenever it wants.
- **Functions can accept arguments. Example:**

```
function add(a, b) {
   return a + b;
}
alert(\text{add}(4,7)) ;
```
The variables in the function's local environment (inside the curly braces) are only **visible to the code inside the function**. If one function calls another function, the newly called function does not see the variables inside the first function.<br>
function.

```
Example:
var v1 = "$2.56b";
function coFounder1() {
  alert("E. Williams' share: " + v1);
}
function coFounder2() {
  var v1 = "51.05b";
  alert("J. Dorsey's share: " + v1);
   coFounder1();
}
```

```
coFounder2();
```
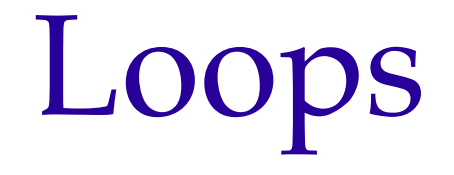

- A loop causes the program to repeat certain statements multiple times.
- The "for" loop syntax:

for ([initial-expression]; [condition]; [increment-expression]) {

statements

#### }

}

The "while" loop syntax:

while (condition) {

statements

**Exercise**: Write a "for" loop that prints out even numbers only from 2 to 1,000,000. Each number should be on a new line.

#### Example:

<p>What is the combined fortune of Evan Williams and Jack Dorsey after Twitter IPO?</p>

```
<select name="twitterCofoundersFortune">
<script>
  for (var i=1; i<10; i++) {
   document.writeln("<option value=" + i + ">" + i + " billion dollars.</option>");
\qquad \}</script>
</select>
```
## Conditions

Executing statements in straight-line order isn't the only option we have. An alternative is conditional execution, where we choose between two different routes based on a Boolean value, like this:

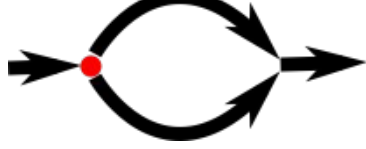

● Conditional execution is written with the **if** keyword in JavaScript. In the simple case, we just want some code to be executed if, and only if, a certain condition holds.

Example:

```
var theNumber = Number(prompt("Pick a number", ""));
```

```
if (!isNaN(theNumber)) {
```
alert("Your number is the square root of " + theNumber \* theNumber);

} else {

}

```
 alert("It's not a number, darling.");
```
### Form Validation Example

```
<script>
function checkAnswer() {
```
var answer = document.getElementById("**twitterCff**").value;

```
if ((answer == 4) || (answer == 5)) {
```
alert('correct!');

} else {

```
 alert('try again');
```

```
 }
```
#### </script>

}

What is the combined fortune of Evan Williams and Jack Dorsey after Twitter IPO?<br/>>br /> <select name="twitterCofoundersFortune" id="**twitterCff**" onchange="**checkAnswer**()"> <script>

```
 for (var i=1; i<10; i++) {
     document.writeln("<option value=" + i + ">" + i + " billion dollars.</option>");
   }
</script>
</select>
```
## Homework

- Using the Twitter example from the class, create a questionnaire with 2 questions and JavaScript form validation function(s) to validate the user's answer.
- If you end up writing 2 functions, that will work, but it is not an optimal solution, try to use only one function to validate both questions.
- Upload your code to the server and test it in several browsers (Firefox, Safari, Chrome, Internet Explorer).